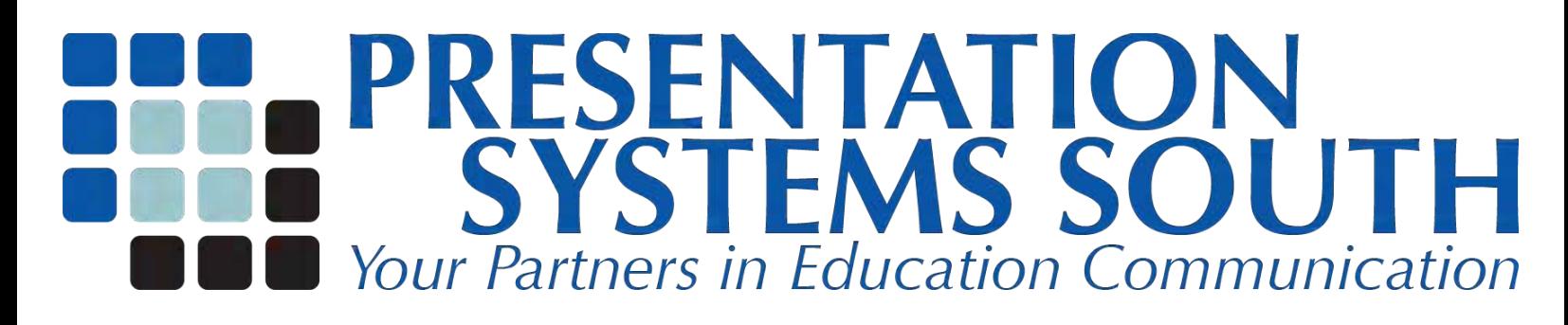

## General Help

Last revised: Fall 2010

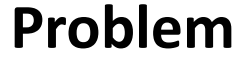

## **Solution**

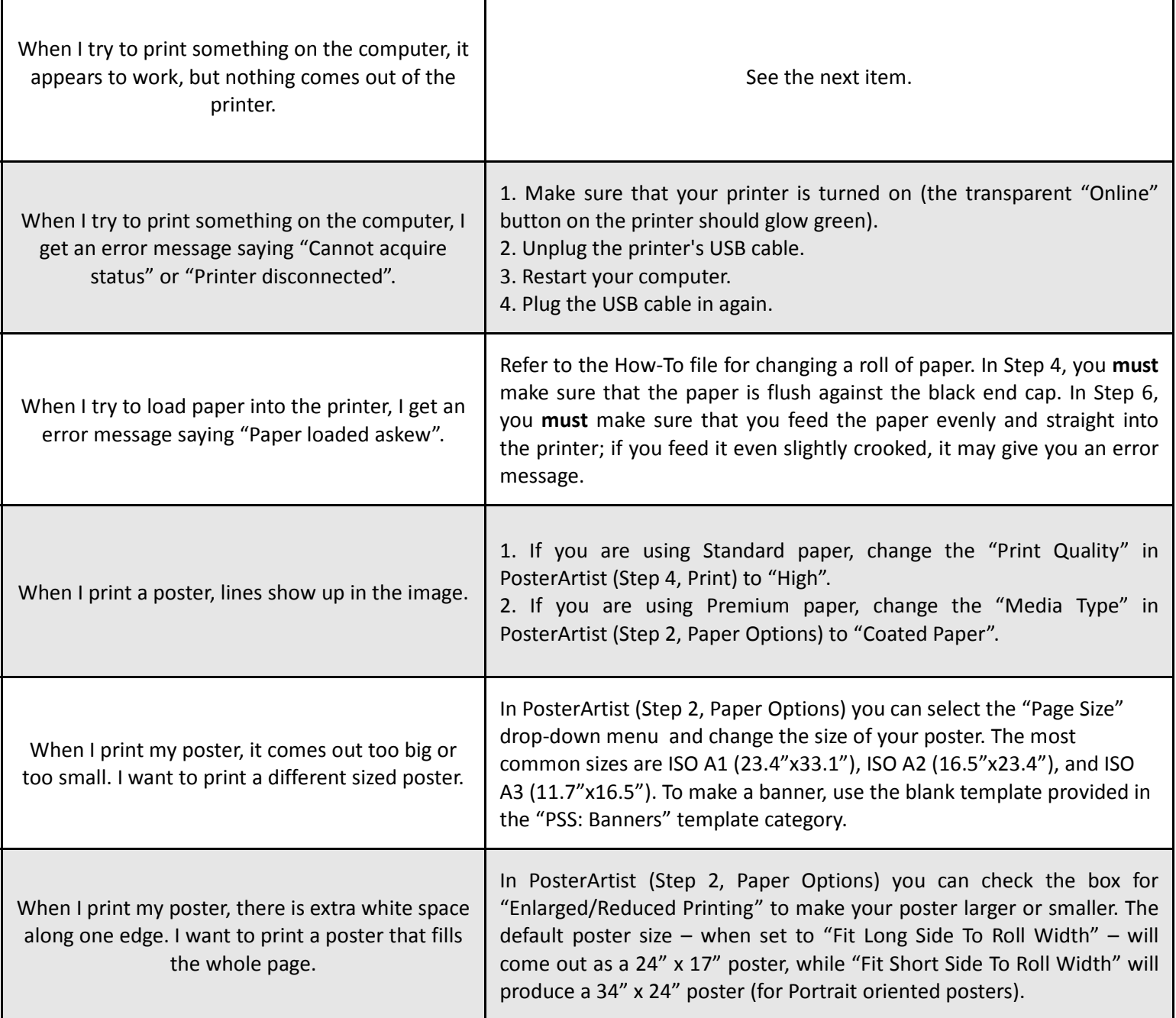